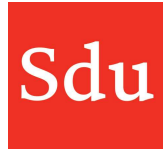

# Releasenote Addify dd. 26-7-2023 Signaleringen en Email bestand openen

Op woensdagavond 26 juli 2023 is een nieuwe release van Addify in productie genomen.

#### Dit is een overzicht van de aanpassingen in deze release:

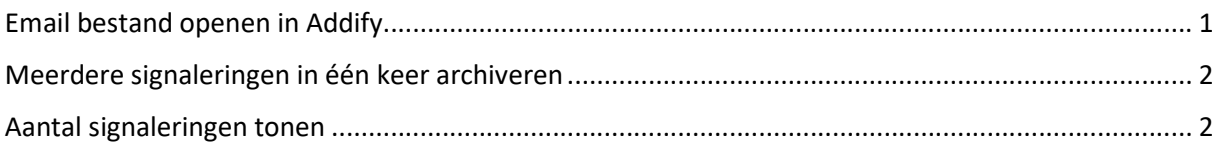

### Email bestand openen in Addify

Als je een mail bestand (type msg) hebt toegevoegd aan bijv. een dossier of adviessignalering en je opent dit bestand dan wordt die niet meer gedownload maar direct geopend in een scherm in Addify.

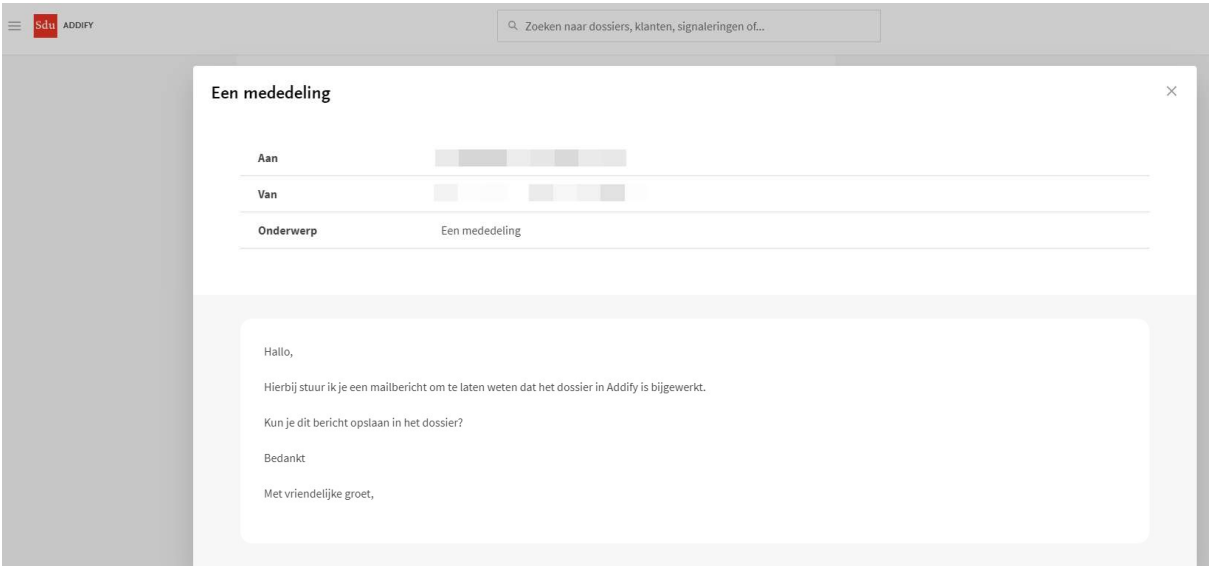

voorbeeld van een geopend mailbericht (msg) in Addify

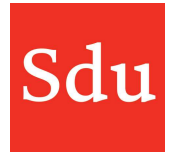

## Meerdere signaleringen in één keer archiveren

De resultaten van een adviessignalering konden al worden bewerkt. Zo konden de status, toewijzing en een omschrijving snel aan één of meerdere resultaten worden toegevoegd. Nu is het ook mogelijk om één of meerdere resultaten direct te archiveren.

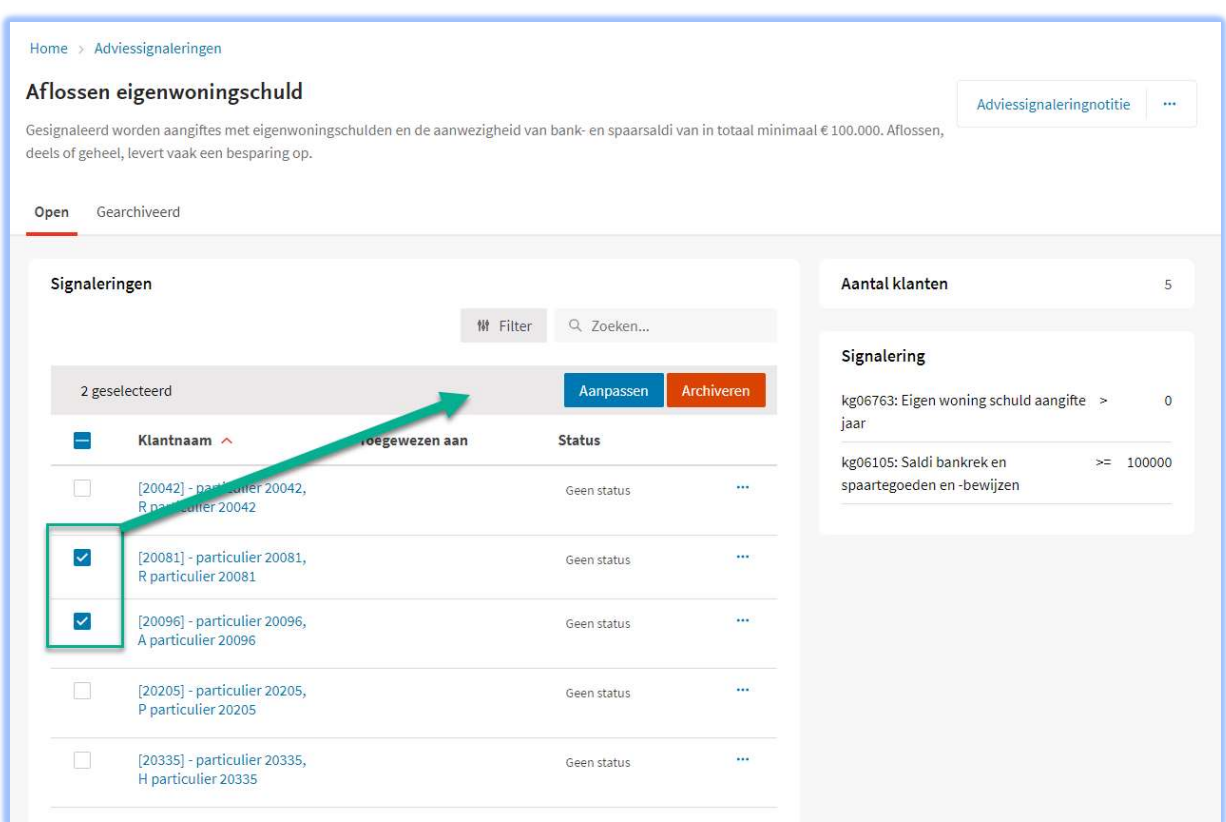

Nadat een selectie van één of meerdere resultaten is gemaakt verschijnen er 2 functies: Aanpassen en Archiveren.

Met 'Aanpassen' kunnen de status, toewijzing en een omschrijving snel aan één of meerdere resultaten worden toegevoegd.

Vanuit de tab "Gearchiveerd" werkt dit hetzelfde. Maar dan verschijnen er de functies 'Aanpassen en Heropenen'. Met deze laatste functie kan het resultaat weer worden gedearchiveerd.

#### Aantal signaleringen tonen

Het aantal 'Open' resultaten in het overzicht met Adviessignaleringen toont nu alleen de daadwerkelijk openstaande resultaten van een signalering. Eerder werden de gearchiveerde resultaten ook meegeteld in dit totaal.